*Gama Network Presents:*

# Gamasutra.com

## **The Sh GPU Metaprogramming Toolkit**

**(GPU** 메타프로그래밍 툴킷 **Sh)** 

*By Michael McCool Gamasutra July 16, 2004*

**URL: [http://www.gamasutra.com/features/20040716/mccool\\_01.shtml](http://www.gamasutra.com/features/20040716/mccool_01.shtml)**

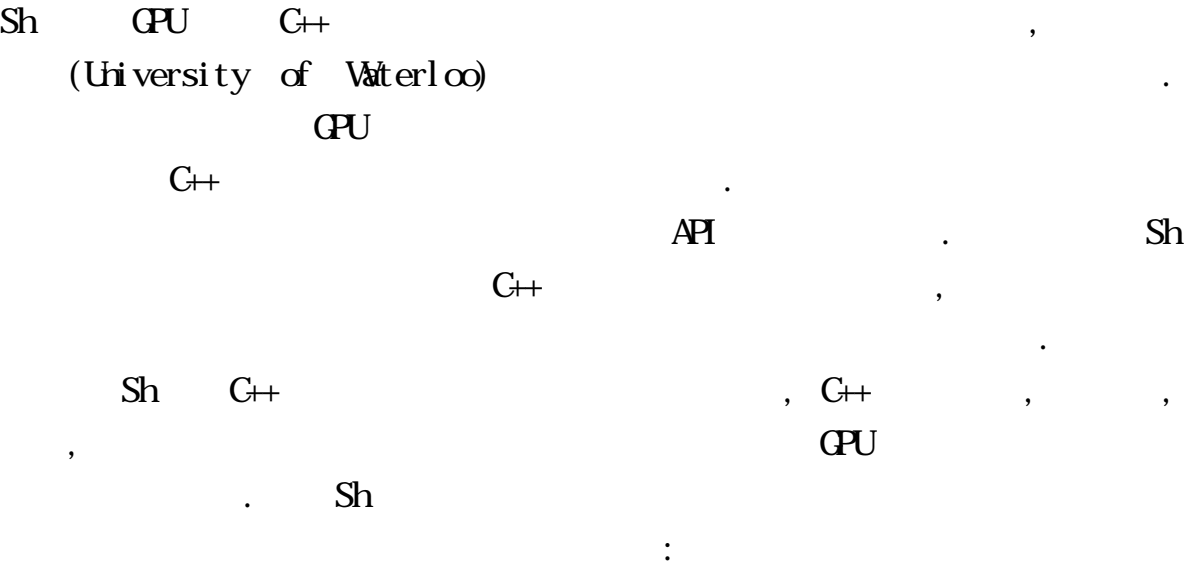

 $\mathop{\mathrm{Sh}}$  $\cdot$  Sh 쉐이딩 언어로 사용할 있고, 다른 한편으로는 (시뮬레이션과 같은) 범용 스트림 계산을 구현하는 사용할 수도 있다.  $\mathbb{S}$ h  $\mathbb{S}$ h  $\mathbb{S}$ h  $\mathbb{S}$ h  $\mathbb{S}$ h extra  $\mathbb{S}$ h extra  $\mathbb{S}$ h extra  $\mathbb{S}$ h extra  $\mathbb{S}$ h extra  $\mathbb{S}$ h extra  $\mathbb{S}$ h extra  $\mathbb{S}$ h extra  $\mathbb{S}$ h extra  $\mathbb{S}$ h extra  $\mathbb{S}$ h extra  $\mathbb{$  $\mathcal{L}$  $\mathbf{C}$  , one of the set of the set of the set of the set of the set of the set of the set of the set of the set of the set of the set of the set of the set of the set of the set of the set of the set of the set of the s  $G_{++}$  $\label{eq:1}$ (Encapsulate)  $\sinh$  Sh  $\sinh$  $(\begin{array}{cc} \end{array})$  $\mathcal{S}$  , Sh  $\ddotsc$  , we are the set of the set of the set of the set of the set of the set of the set of the set of the set of the set of the set of the set of the set of the set of the set of the set of the set of the set of the set  $A$   $S$ h  $S$ h  $C$ PU  $G$ PU  $Sh$ 이들이 GPU 에서만 실행되는 것은 아니다. 심지어는 그것이 실행시에  $\mathbb{C}$  , and a control  $\mathbb{C}$  and  $\mathbb{C}$  and  $\mathbb{C}$  and  $\mathbb{C}$  and  $\mathbb{C}$  and  $\mathbb{C}$  and  $\mathbb{C}$  and  $\mathbb{C}$  and  $\mathbb{C}$  and  $\mathbb{C}$  and  $\mathbb{C}$  and  $\mathbb{C}$  and  $\mathbb{C}$  and  $\mathbb{C}$  and  $\mathbb{C}$  and  $\mathbb{S}$ h eta latin eta latin  $\mathbb{S}$ h eta latin eta latin  $\mathbb{S}$ h eta latin eta latin eta latin eta latin eta latin eta latin eta latin eta latin eta latin eta latin eta latin eta latin eta latin eta latin eta latin e 도와준다.  $\rm Sh$  $\mathbb{S}$ h  $\mathsf{Sh}$ 

 $\ddotsc$ 

 $\mathsf{Sh}$ 

#### $\Box$  Sh  $\Box$

코드의 재사용 가능성을 크게 높여줄 것이다.

모델을 갖고 있다. 이상적으로는 이것이 이기종간 포팅을 더욱 쉽게 해주고

유틸리티 라이브러리로 직접 사용될 있다. 다수의 연산자와 함수들이 또한 정의되어 있어 이들 클래스의 객체들에 대해 적용될 있다. 벡터의

 $Sh$ 

# ShMatrix4x4f  $\blacksquare$

#### Sh ShPoint3f, ShVector3f, or

### $\,$ ,  $\,$ ,  $\,$ ,  $\,$ ,  $\,$ ,  $\,$ ,  $\,$ ,  $\,$ ,  $\,$ ,  $\,$ ,  $\,$ ,  $\,$ ,  $\,$ ,  $\,$ ,  $\,$ ,  $\,$ ,  $\,$ ,  $\,$ ,  $\,$ ,  $\,$ ,  $\,$ ,  $\,$ ,  $\,$ ,  $\,$ ,  $\,$ ,  $\,$ ,  $\,$ ,  $\,$ ,  $\,$ ,  $\,$ ,  $\,$ ,  $\,$ ,  $\,$ ,  $\,$ ,  $\,$ ,  $\,$ ,  $\,$ , . Sh (Swizzling, ), Writemasking  $\left( \begin{array}{ccc} 0 & 0 & 0 & 0 & 0 \\ 0 & 0 & 0 & 0 & 0 \\ 0 & 0 & 0 & 0 & 0 \\ 0 & 0 & 0 & 0 & 0 \\ 0 & 0 & 0 & 0 & 0 \\ 0 & 0 & 0 & 0 & 0 \\ 0 & 0 & 0 & 0 & 0 \\ 0 & 0 & 0 & 0 & 0 \\ 0 & 0 & 0 & 0 & 0 \\ 0 & 0 & 0 & 0 & 0 \\ 0 & 0 & 0 & 0 & 0 & 0 \\ 0 & 0 & 0 & 0 & 0 & 0 \\ 0 & 0 & 0 & 0 & 0 & 0 \\ 0 & 0 &$

#### $\mathrm{Sh}$  expectation expectation expectation expectation expectation expectation expectation expectation expectation expectation expectation expectation expectation expectation expectation expectation expectation expectati

(Inmediate node),

함수로 직접 사용하는 것이다.

#### 디폴트 모드이다. 다른 하나는 보류 모드(Retained mode) 연산을

 $\mathrm{Sh}$ 

#### SH\_BEGIN\_PROGRAM SH\_END

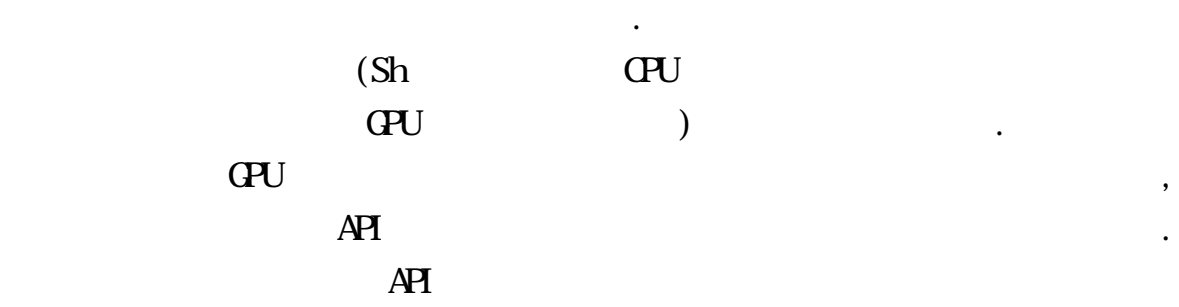

 $\mathrm{Sh}$ 

 $C_{++}$ 

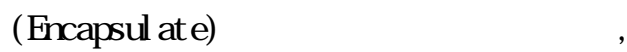

있을 것이다. 이렇게 정의한 새로운 클래스가 내장 텍스처와 동일한

프로그램은 쉐이더와 유사하다. 특정 개수만큼의 입력을 특정 개수의

데이터들을 가리킨다. 스트림 프로그램은 단순 연산자나 함수 호출 신택스를 이용하여 스트림에 적용할 있다. 또는 스티림을 개별적인 데이터의 채널들로 역분해하거나 재구성하는 것이 가능하다. 공유  $\,$ ,  $\,$  $\,$ 

텍스처를 이용하여 구축할 있다는 것을 의미한다. 예를 들어 어떤 압축  $\,$ 압축해제를 하고자 한다고 가정하자. 이를 위해 압축 데이터를 저장하는

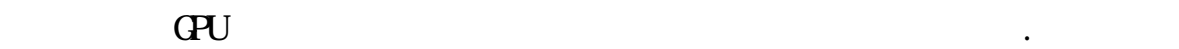

있을 것이다.

신택스도 제공된다.

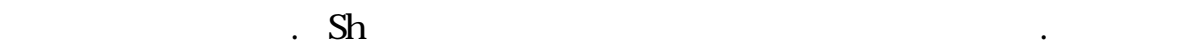

: - (Blinn-Phong Shader)

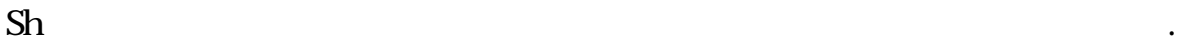

 $W\!$ d"  $\ldots$   $)$   $\ldots$ 

결과이다.

 $($   $Helo$ 

디바이스 공간으로 변환한다. 그림 1 은 세이터 인터링한 1 은 세이터 인터링한 1 은 세이터 인터링한 1 은 세이터 인터링한 1 은 세이터 인터링한 1 은 세이터

 $\overline{\phantom{a}}$ 

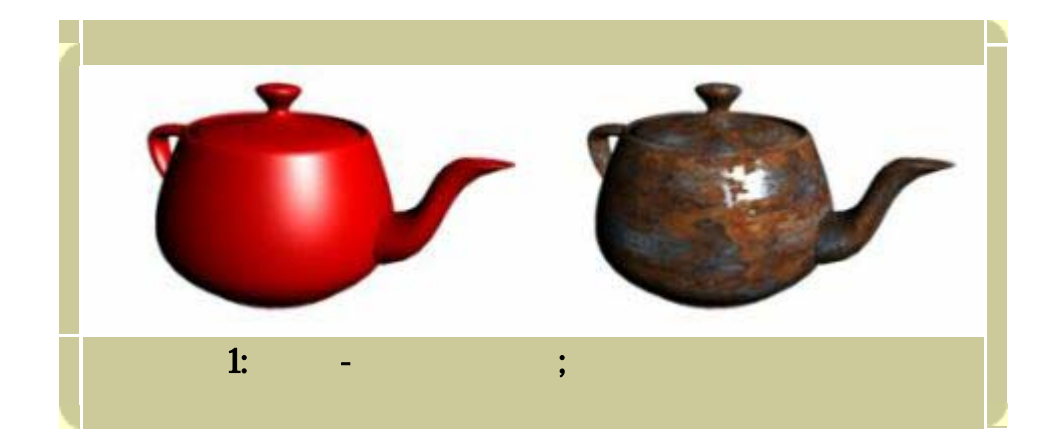

**ShMatrix4x4f** modelview; // MCS to VCS transformation **ShMatrix4x4f** perspective; // VCS to DCS transformation

**ShColor3f** phong\_kd; // diffuse color **ShColor3f** phong\_ks; // specular color **ShAttrib1f** phong\_spec\_exp; // specular exponent **ShPoint3f** phong\_light\_position; // VCS light position **ShColor3f** phong\_light\_color; // light source color

버텍스 쉐이더와 프래그먼트 쉐이더 자체를 초기화 함수 내에 구축한다:

**ShProgram** phong\_vert, phong\_frag;

 $\ddot{\cdot}$ 

an I

```
void phong_init () { 
   // Create vertex shader
  phong_vert = SH_BEGIN_PROGRAM("gpu:vertex") { 
     // Declare shader inputs
    ShInputNormal3f nm; // normal vector (MCS)
    ShInputPosition3f pm; // position (MCS) 
     // Declare shader outputs
    ShOutputNormal3f nv; // normal (VCS)
     ShOutputVector3f lv; // light-vector (VCS)
    ShOutputVector3f vv; // view vector (VCS)
    ShOutputColor3f ec; // irradiance
    ShOutputPosition4f pd; // position (HDCS)
    // Specify shader computations
   ShPoint3f pv = (modelview | pm)(0,1,2);vv = normalize(-pv); lv = normalize(phong_light_position - pv); 
   nv = normalize(modelview \mid nm);ec = phong\_light\_color * pos(nv|lv); pd = perspective | pv;
   } SH_END; // End of vertex shader
   // Create fragment shader
  phong_frag = SH_BEGIN_PROGRAM("gpu:fragment") { 
     // Declare shader inputs
     ShInputNormal3f nv; // normal (VCS)
     ShInputVector3f lv; // light-vector (VCS)
     ShInputVector3f vv; // view vector (VCS)
    ShInputColor3f ec; // irradiance
     // Declare shader outputs
    ShOutputColor3f fc; // fragment color 
     // Specify shader computations
    vv = normalize(vv); 
   lv = normalize(lv);nv = normalize(nv);ShVector3f hv = normalize(lv + vv);
   fc = phong_kd * ec;fc += phong_ks * pow(pos(hv|nv), phong_spec_exp);
   } SH_END; // End of fragment shader
// End of phong_init
```
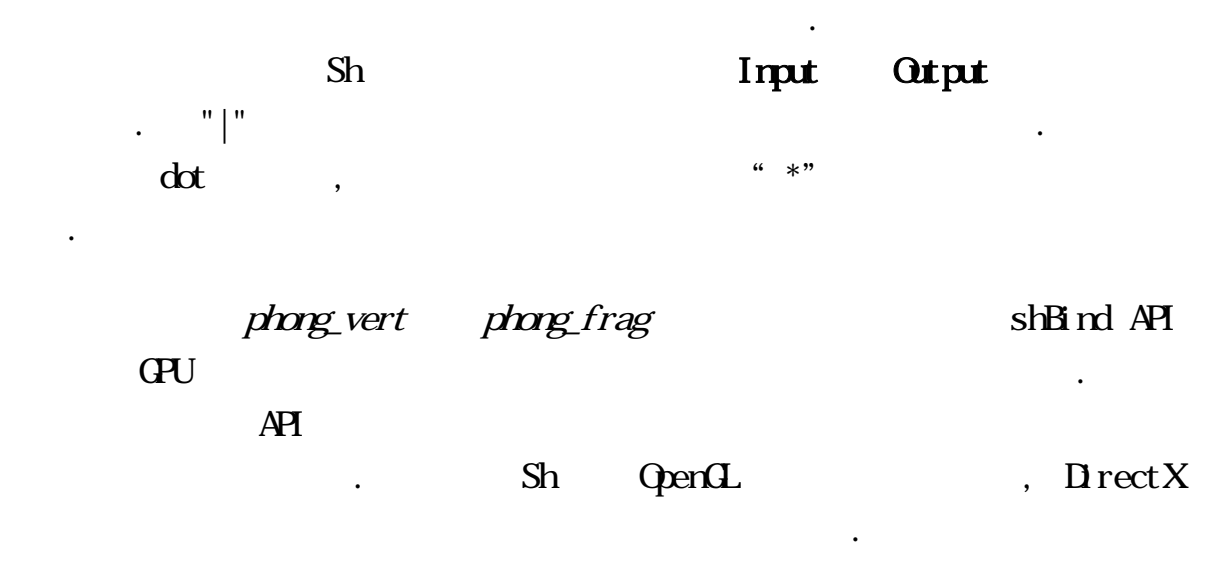

 $\overline{API}$  ,  $\overline{API}$ 

있는 문구로 답하도록 질의할 수도 있다.

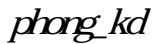

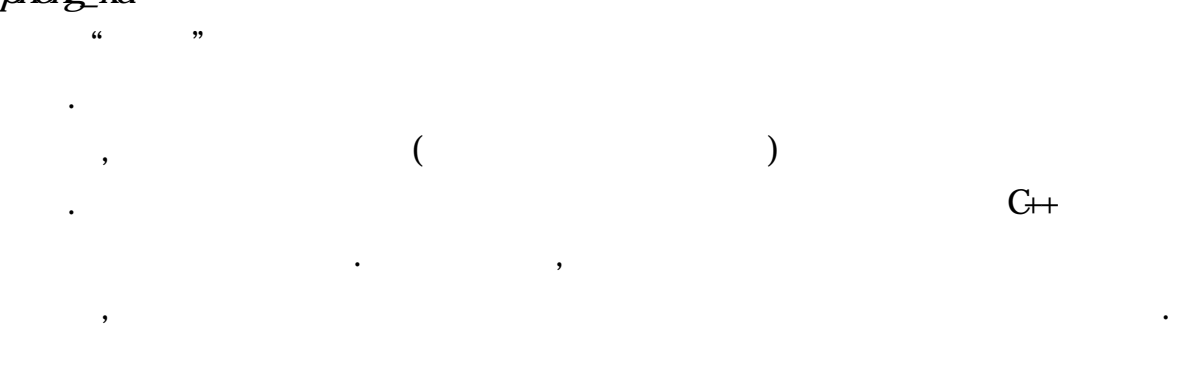

 $\mathcal{L}_{\mathcal{A}}$  , the first density denotes the first denotes the first denotes the first denotes the first denotes the first density of  $\mathcal{A}$ 버텍스의 속성들로 매핑 되는지를 결정하는 가지의 규칙이 있다. 또는

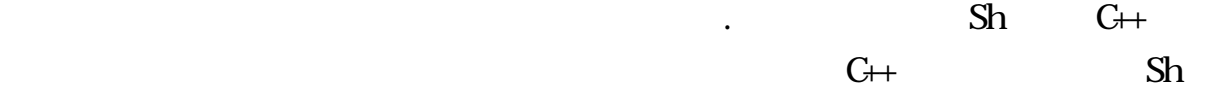

 $phong_kd$  ShColor3f

#### ShTexture2D<ShColor3f>

프로그래밍 기법들이 가능해진다.

수정해야만 한다. 텍스처를 바인딩 하는 것은 단일 파라미터를 바인딩 하는 .  $C++$ 이용하여 데이터 추상을 만들어 있는 것이다.

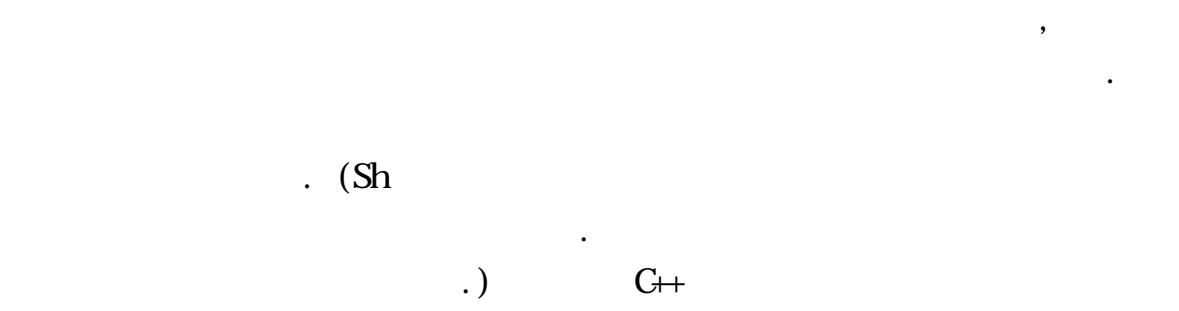

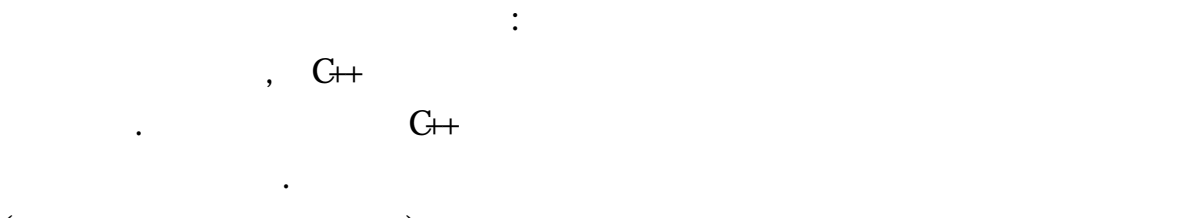

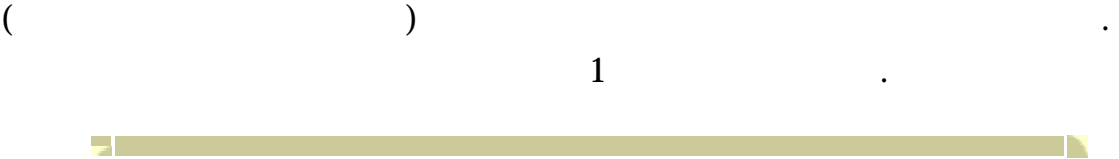

```
class BlinnPhong {
   public:
     // Declare parameters and textures as data members
     ShTexture2D<ShColor3f> kd; 
     ShTexture2D<ShColor3f> ks; 
     ShAttrib1f spec_exp; 
     ShPoint3f light_position[NLIGHTS]; 
     ShColor3f light_color[NLIGHTS]; 
     // Declare I/O type to coordinate vertex and 
fragment shaders
     template <ShBindingType IO> struct VertFrag { 
       ShPoint<4,IO,float> pv; // position (VCS)
       ShTexCoord<2,IO,float> u; // texture coordinate
       ShNormal<3,IO,float> nv; // normal (VCS)
       ShColor<3,IO,float> ec; // total irradiance
     }; 
     // Declare program objects for shaders
     ShProgram vert, frag; 
     // Constructor: parameterized by texture resolution
     BlinnPhong (int res) : kd(res,res), ks(res,res) { 
       // Create vertex shader
       vert = SH_BEGIN_PROGRAM("gpu:vertex") {
         // Declare shader inputs
         ShInputNormal3f nm; // normal vector (MCS)
         ShInputTexCoord2f u; // texture coordinate
         ShInputPosition3f pm; // position (MCS)
         // Declare shader outputs
         VertFrag<SH_OUTPUT> vf; 
         ShOutputPosition4f pd; // position (HDCS)
         // Specify shader computations 
        vf.py = modelview \mid pm;vf.u = uivf.nv = normalize(modelview | nm); pd = perspective | vf.pv; 
        for (int i=0; i<NLIGHTS; i++) {
           ShVector3f lv = 
             normalize(light_position[i] - vf.pv(0,1,2)); 
          vf.ec += light\_color[i] * pos(vf.nv|lv); }
       } SH_END; // End of vertex shader
       // Create fragment shader
       frag = SH_BEGIN_PROGRAM("gpu:fragment") { 
         // Declare shader inputs
         VertFrag<SH_INPUT> vf; 
         // Declare shader outputs 
         ShOutputColor3f fc; // fragment color
```
 $kd(vf. u)$   $ks(vf. u)$  $\left( \begin{matrix} 1 \end{matrix} \right)$  "  $0 \quad 1$  $\text{Sh}$   $\text{Sh}$   $\text{In}$   $\text{In$ 연산도 지원한다. 이것 역시 마찬가지의 방식으로 작동하는데 정수마다  $\blacksquare$   $\blacksquare$   $\blacks$  $\Gamma$  $\therefore$  Sh  $\therefore$  ID 3D  $\therefore$ 추가 텍스처 타입도 여러 지원한다.  $\mathrm{Sh}\,$  $\therefore$  Sh  $\mathbb{R}^n$  $\mathbf{R}$  , and the contract  $\mathbf{R}$  , and the contract of  $\mathbf{R}$  $\overline{a}$  0  $\overline{a}$  0  $\overline{a}$ 초기화된다. 이러한 초기화는 입력 코드를 단순화하기 위한 편의상 포함된 것이다. 예를 들어, += 연산을 0 으 초기화된 출력 값에 사용하는 것은, 하나의 출력 색상을 만들어내는 경우 대단히 유용하다.  $\overline{2}$  , which are also assumed as  $\overline{2}$  , which is a set of  $\overline{2}$  , which is a set of  $\overline{2}$ Sh (Perlin) (Worley) 예를 들어 우드는 2 차 함수에 펄린 노이즈를 추가하고, 결과를 텍스처 맵에 저장되어 있는 주기적 톱니함수에 적용한다. 월리 노이즈 함수는 (Feature point) (

 $\lambda$  , the system is the  $k$ 

파라미터화 있다. 여기에 예로 나타낸 기린 쉐이더는 월리 함수로

(Feature point)

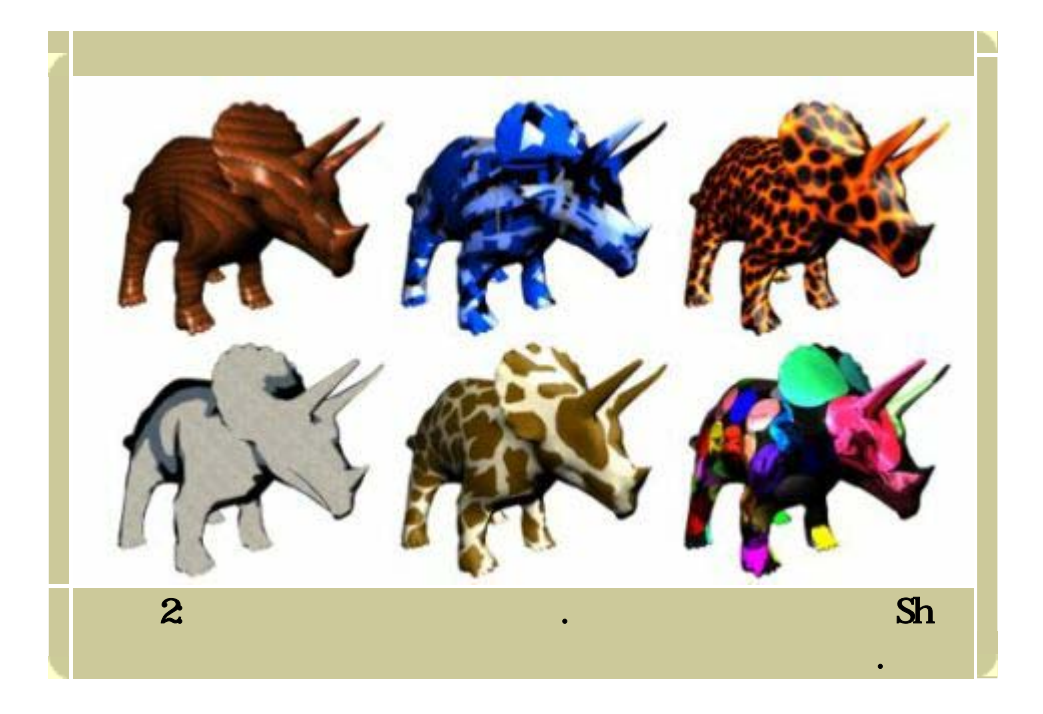

 $\mathcal{O}$ 

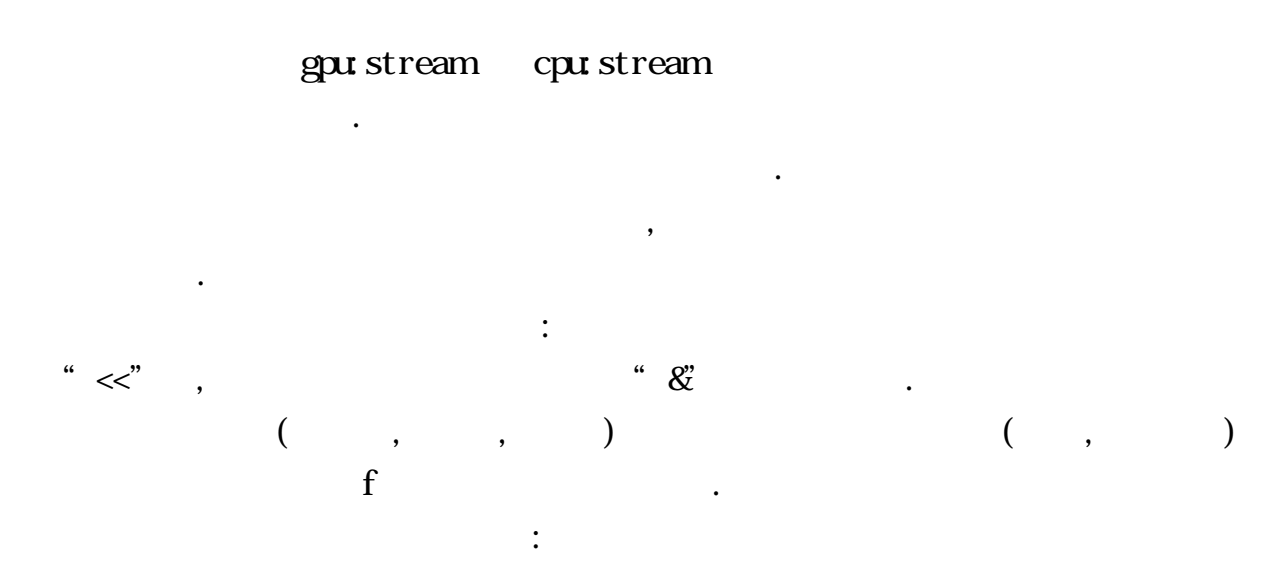

```
ShChannel<ShPoint3f> p; 
ShChannel<ShNormal3f> n; 
ShChannel<ShColor3f> c1, c2; 
ShChannel<ShAttrib1f> d;
```
**ShStream** input\_s =  $(p \& n \& c1);$ **ShStream** output\_s =  $(c2 \& d);$ 

그러면 다음과 같은 방법으로 스트림을 발생할 것이다.

 $\overline{a}$ 

이것은 모든 원소들이 값을 갖는 채널인 것처럼 처리된다. 부분 계산도

제공하지 않아도 된다. 다음은 위에서 나타낸 표현과 동일한 효과를

 $\,$ 

 $f$  ;

 $\text{output}_s = f \ll \text{input}_s;$ 

내에서 사용할 있다:

갖는다:

 $\mathscr{C}'$   $\mathscr{C}'$ 

 $(c2 \& d) = f \ll (p \& n \& c!)$ ;  $\ll$ " $\ll$ "

(Partial evaluation, Currying)

**ShProgram** g = f << p;  $(c2 \& d) = g \ll (n \& c1);$ 

$$
\begin{array}{cccc}\n & & & p \\
 & & & & \n\end{array}
$$

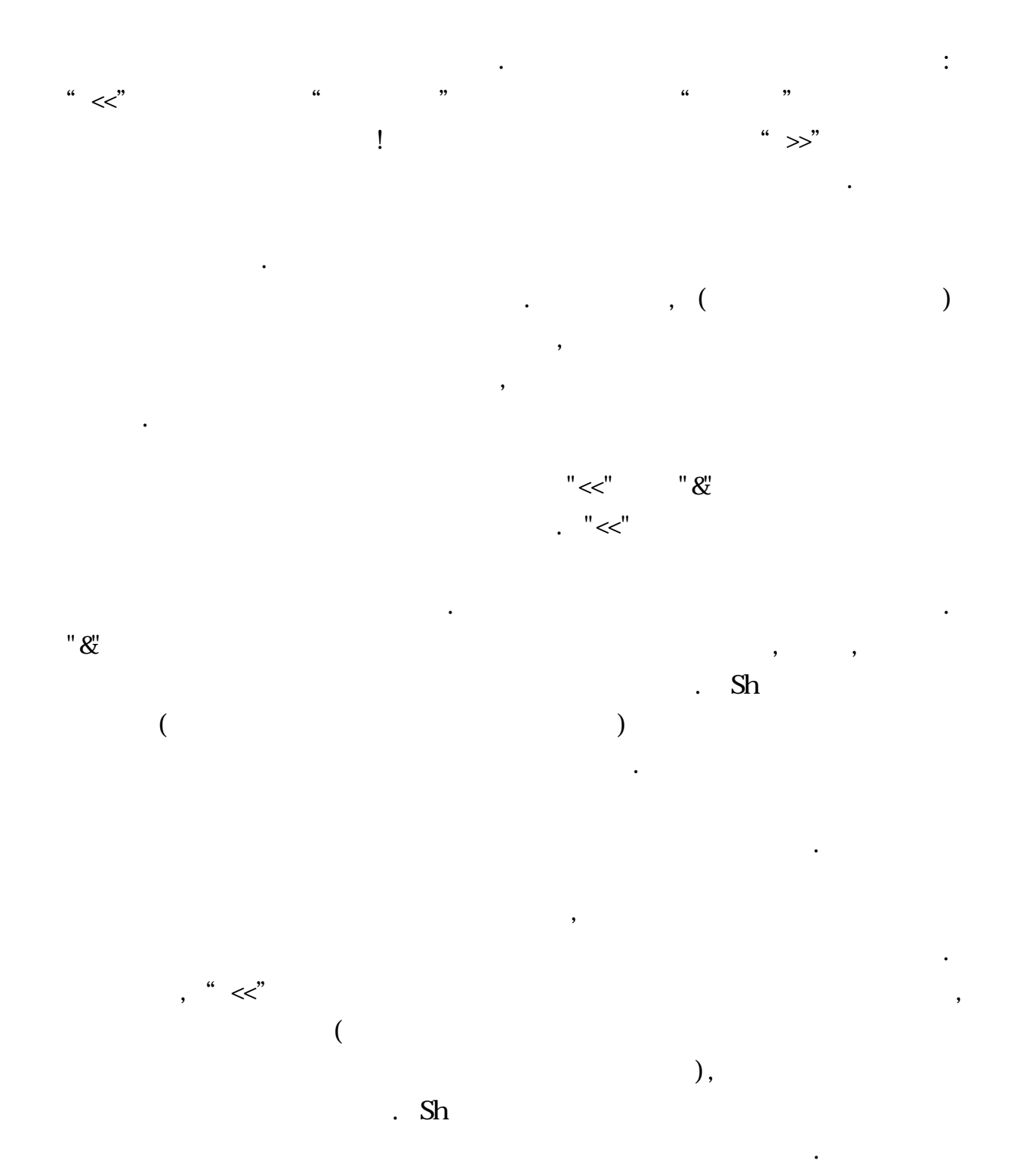

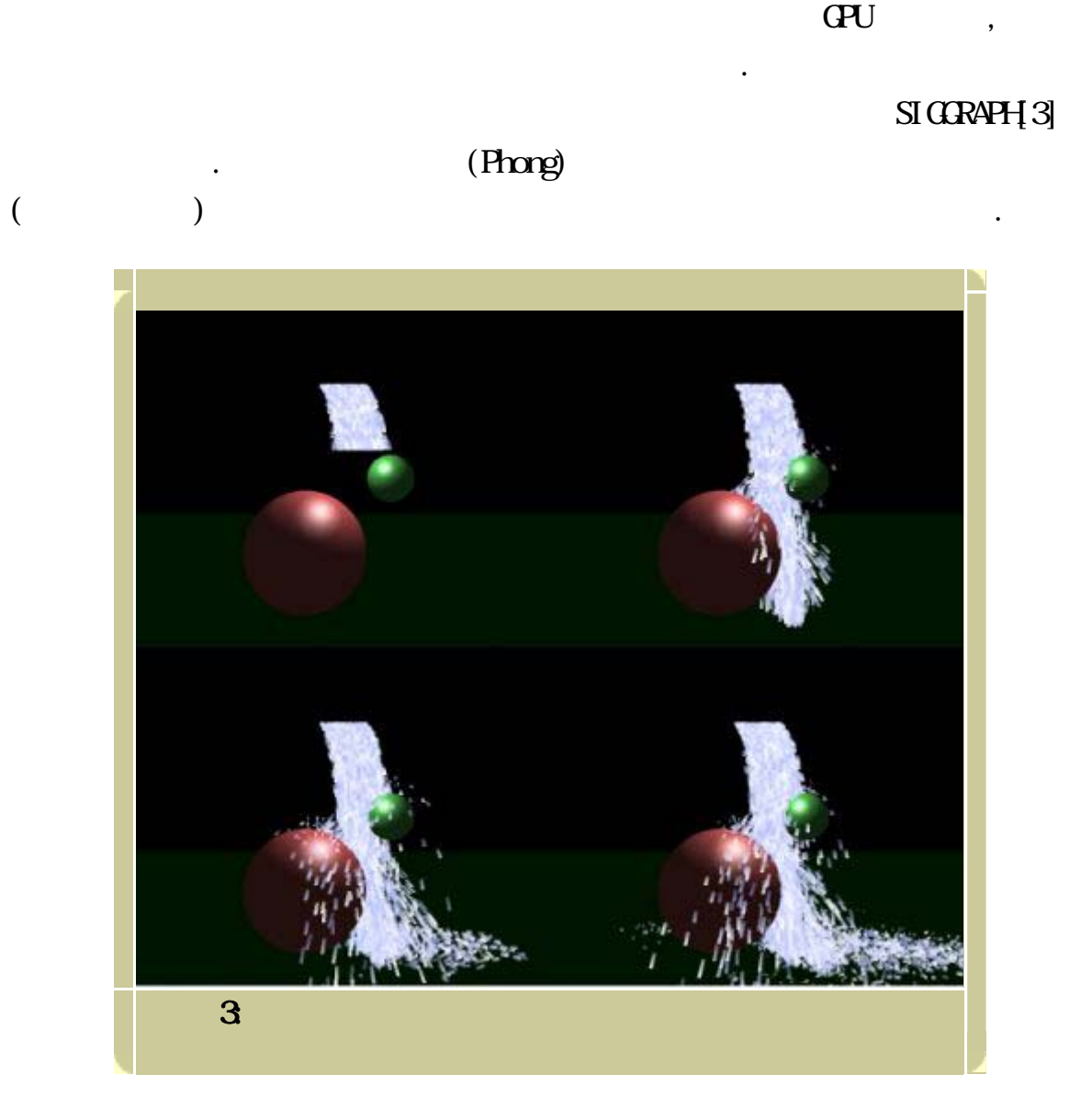

 $3$ 

 $\mathrm{Sh}$  , we have the internal contract of  $\mathrm{Sh}$ 이제는 강력하고 유연한 사양을 요구하는 쉐이더 용으로도 사용할 있다.

해결하고자 최대의 노력을 기울이고 있다.

( Generalization), Generalization)  $\mathcal{S}_1$ ,  $\mathcal{S}_2$ ,  $\mathcal{S}_3$ ,  $\mathcal{S}_4$ ,  $\mathcal{S}_5$ ,  $\mathcal{S}_6$ 단계에 있지만 2004 년 8 월 베타 출시를 위해 마지막 테스트 단계를 거치고  $\mathbb{S}$ h 가 불안 장애는  $\mathbb{S}$ h 가 불안 못하지는 것은 말을 들어가고 해서 있다.

 $\mathcal{R}$ 

다만 모든 최종적인 기능들을 갖추고 있지 않을 뿐이다. 우리는 게임

관심을 가지고 있다. 우리는 연말 이전에 그런 문제점들을 모두

 $\mathrm{Sh}$   $\mathrm{C}_{\mathrm{H}}$  +

차별성을 갖고 있다. 이러한 가지 특성은 복잡한 알고리를 구현하기 위해 기대 특성은 복잡한 알고리를 구현하기 위해 기대 등 위해 CPU 와 GPU 의 제어와 계산 기능을 통합하는 응용프로그램에 초점을

기능들도 조만간 추가될 것이다.

 $\mathbb{S}$ h is the distribution of  $\mathbb{S}$ h  $\mathbb{S}$ h is the  $\mathbb{S}$ h is the  $\mathbb{S}$ h is the  $\mathbb{S}$ h is the  $\mathbb{S}$  $\mathbf{C}$  .  $\mathbf{C}$  .

Sh ATI Nvidia GPU CPU (

메모리를 관리할 있는 드라이버가 요구된다. 부분은 아직 불확실한 것들이 많이 남아 있다. 드라이버 문제가 해결된다는 전제 하에 이러한 우리는 많은 플랫폼을 지원하기 위한 노력도 기울이고 있다. 현재는

 $\mathbb{C}\mathbb{P}$ U  $\mathbb{P}^2$   $\mathbb{P}^2$   $\mathbb{P}^$  $\mathbf{M}$  $\mathsf{Sh}$ 가능하기 위해 의도적으로 단순하게 만들어졌다. 그러나 이들 기기들은  $G$ PU  $G$  $\mathbb{Z}$  , we have the set of  $\mathbb{Z}$ 플랫폼에서 단일한 컴퓨팅 모델을 제공하는 것이다. 그리고 위에 유용한  $\ddot{\hspace{1.6cm}}$ )  $\blacksquare$ 공개 소스로 유지하려고 하고 있다.

AK Peters "Metaprogramming GPUs with Sh "  $2004$  8 Sh  $\left[2\right]$ . **, Sh SourceForge** 

공개 소스의 내부적인 부분에 대한 안내 등이 포함되어 있다.

 $\vert 3, 4\vert,$ 

 $\mathrm{Sh}$   $\mathrm{A\!I\!I}$  $\mathbf{M} \mathbf{\Pi} \mathbf{A}$  ,  $\mathsf{Sh}$ 수여될 것이다. 그러나 프로그램이 쉐이더에만 한정되지는 않을 것이다.

 $\mathbb{S}$ h  $[1]$ .

정보들도 포함하고 있다.

1. Sh Web Site, [http://libsh.org](http://libsh.org/)

2. Michael McCool and Stefanus Du Toit, *Metaprogramming GPUs with Sh*, AK Peters, 2004, [http://www.akpeters.com](http://www.akpeters.com/)

3. Michael McCool, Stefanus Du Toit, Tiberiu Popa, Bryan Chan and Kevin Moule, Shader Algebra, ACM Transactions on Graphics (Proceedings of SIGGRAPH), August 2004.

4. Michael McCool, Zheng Qin, and Tiberiu Popa, *Shader Metaprogramming*, Proceedings of SIGGRAPH/Eurographics Conference on Graphics Hardware, September 2002, pp. 57-68.

*Copyright 2003 CMP Media Inc. All rights reserved.*